# Managing Your Financial Aid

The University of Kansas recently upgraded Enroll & Pay to provide a better user experience for students. The Financial Aid tile will lead you to the same information as you would have seen in the previous environment, but now provided in a different format. Instructions on how to navigate the new setting are in the following pages. As with the previous Enroll & Pay setting, you are able to accept or decline online or on a mobile device. We are truly excited about this new innovative environment and hope you find the changes valuable and easy to use.

The process of accepting or declining financial aid on a computer is different from navigating the same process on a phone. On a mobile device, the environment adjusts to match the device, making the process more fluid for the student. These instructions will focus on how to accept or decline financial aid on a computer.

#### Updated 01/2020 Table of Contents

| How to Accept or Decline Financial Aid on a Computer | 3  |
|------------------------------------------------------|----|
| Reducing Your Financial Aid                          | 5  |
| Reporting Outside Scholarships                       | 9  |
| College Financing Plan                               | 10 |
| Need Summary                                         | 11 |
| Cost of Attendance                                   | 12 |
| Expected Family Contribution                         | 13 |
| Financial Aid Counselor                              | 14 |
| Using the Next in List/Previous in List Option       | 15 |

# How to Accept or Decline Financial Aid on a PC

Log into Enroll & Pay at <u>sa.ku.edu</u>.

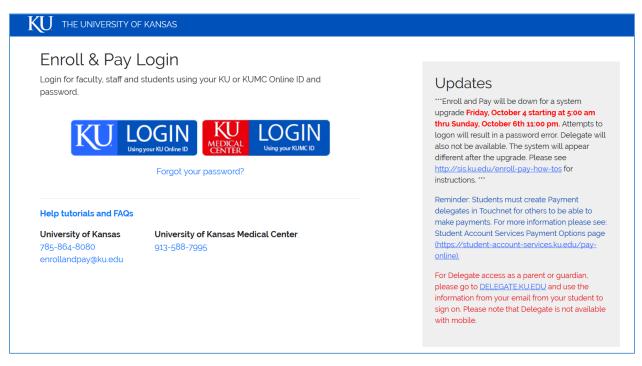

Once logged in to Enroll & Pay, click on the Financial Aid tile.

| Enroll & Pay |                              | ▼ Student Homepage |                      | â | Q | : | Ø |
|--------------|------------------------------|--------------------|----------------------|---|---|---|---|
|              | Main Menu                    | Holds & To Do's    | Academic Records     |   |   |   |   |
|              | Degree Progress & Graduation | Personal Details   | Share My Information |   |   |   |   |
|              | Transfer Credits             | Student Financials | Financial Aid        |   |   |   |   |

If the student has prior financial aid history at KU, the student will first need to choose the Federal Aid Year. Otherwise, the Award Summary page will appear.

| ≮ Student Homepage         | Select a Value | <b>^</b> | : |
|----------------------------|----------------|----------|---|
|                            |                |          |   |
| Federal Aid Year 2019-2020 |                |          |   |
| Federal Aid Year 2018-2019 |                |          |   |
| Federal Aid Year 2017-2018 |                |          |   |
| Federal Aid Year 2016-2017 |                |          |   |
|                            |                |          |   |

In this instance, after choosing Financial Aid Year 2019-2020, the student will see a summary of financial aid. The red exclamation point next to a financial aid item indicates that the aid has not been accepted or declined. Also, the Accept/Decline page in the menu will have a number next to it if there are items which require action. To do this, select the Accept/Decline page on the left side of the screen.

| Student Homepage               |                                                                                                    | Financial Aid                                                                                                    |                                                                                     | Â                        | :            |
|--------------------------------|----------------------------------------------------------------------------------------------------|----------------------------------------------------------------------------------------------------|-------------------------------------------------------------------------------------|--------------------------|--------------|
| 2019-2020 Change               |                                                                                                    |                                                                                                    |                                                                                     |                          |              |
| 🚊 Awards 🔹 ^                   | Award Summary                                                                                                    |                                                                                                    |                                                                                     |                          |              |
| Summary                        | T Display Summary                                                                                                    |                                                                                                    |                                                                                     | 2                        | 2 rows<br>↑↓ |
| Accept/ Decline 2              | Award Description/Category                                                                                                    | Award Status                                                                                                    | Net Award                                                                           | Disbursed                |              |
| Disbursements                  | Fed Unsubsidized Direct Loan                                                                                                    | Offered                                                                                                    | 7,500.00                                                                            | 0.00                     | >            |
| Outside Aid                    | Fed Direct Parent Loan                                                                                                    | Gffered                                                                                                    | 18,004.00                                                                           | 0.00                     | >            |
| Financial Aid Summary ~        | Totals                                                                                                    |                                                                                                    | 25,504.00                                                                           | 0.00                     |              |
| Financial Aid Counselor (Link) | Currency used is US Dollar                                                                                                    |                                                                                                    |                                                                                     |                          |              |
|                                | Account Balance                                                                                                    |                                                                                                    |                                                                                     |                          |              |
|                                | Based on review of your Free Application for Federal Student Aid you hav<br>college costs, or the cost of attendance or COA. Additional loan funding m | e been awarded the listed aid. It is intended to help yo<br>ay be available, contact the Financial Aid Office for m | ou fill the gap between your ability to pay, your expected family nore information. | contribution or EFC, and |              |

On the Accept/Decline page, the student will see the same aid items as on the previous page. To accept or decline either type of aid, first select the pencil icon next to the Submit button. Once the pencil icon has been selected, the Submit button will turn green.

| <ul> <li>Student Homepage</li> </ul> |                                                               | Financial Aid                                         |                                     |                                    |                          | â           |
|--------------------------------------|---------------------------------------------------------------|-------------------------------------------------------|-------------------------------------|------------------------------------|--------------------------|-------------|
| 2019-2020 Change                     |                                                               |                                                       |                                     |                                    |                          |             |
| awards                               | ^ Accept/Decline                                              |                                                       |                                     |                                    |                          |             |
| Summary                              | Status New Package 🕡                                          |                                                       |                                     |                                    |                          | 2 row       |
| Accept/ Decline                      | 2 Submit Actions                                              |                                                       |                                     |                                    |                          | ↑↓          |
|                                      | Award Description/Category                                    | Award Decision                                        | Reduce                              | Offered                            | Accepted                 |             |
| Disbursements<br>Outside Aid         | Fed Unsubsidized Direct Loan                                  | Select                                                |                                     | 7,500.00                           | 0.00                     | >           |
| Financial Aid Summary                | Fed Direct Parent Loan                                        | Select                                                |                                     | 18,004.00                          | 0.00                     | >           |
| Financial Aid Counselor (Link)       | Totals                                                        |                                                       |                                     | 25,504.00                          | 0.00                     |             |
|                                      | Enter Required Additional Info<br>Currency used is US Dollar  |                                                       |                                     |                                    |                          |             |
|                                      | You may accept or decline any or all of the awards that are o | currently available. Remember to "Submit" your change | es if you make further adjustments. | Otherwise, check back periodically | for updates to your fina | ncial aid p |
|                                      |                                                               |                                                       |                                     |                                    |                          |             |

This changes the fields next to the exclamation points so that the student can choose which action they want to apply towards each aid type. There is a drop-down menu showing the type of actions to choose from for each type of aid.

If offered both a Federal Subsidized Direct Loan and a Federal Unsubsidized Direct Loan, the Subsidized loan must be accepted before the Unsubsidized loan. The Subsidized loan will not accrue interest while the student is enrolled in at least six credit hours. However, the Unsubsidized loan accrues interest while the student attends courses. The system will not allow a Unsubsidized loan to be accepted before a Subsidized loan.

Let's accept the Federal Unsubsidized Direct Loan.

| <ul> <li>Student Homepage</li> </ul> | F                                                                               | inancial Aid                  |                                                |                                    |                          | <b>A</b> :            |
|--------------------------------------|---------------------------------------------------------------------------------|-------------------------------|------------------------------------------------|------------------------------------|--------------------------|-----------------------|
| 2019-2020 Change                     |                                                                                 |                               |                                                |                                    |                          |                       |
| Awards ^                             | Accept/Decline                                                                  |                               |                                                |                                    |                          |                       |
| Summary                              | Status New Package 🕦                                                            |                               |                                                |                                    |                          | 2 rows                |
| Accept/ Decline 2                    | Submit Actions                                                                  |                               |                                                |                                    |                          | $\uparrow \downarrow$ |
|                                      | Award Description/Category                                                      | Award Decision                | Reduce                                         | Offered                            | Accepted                 |                       |
| Disbursements<br>Outside Aid         | Fed Unsubsidized Direct Loan                                                    | 1 Select 🗸                    |                                                | 7,500.00                           | 0.00                     |                       |
|                                      | Fed Direct Parent Loan                                                          | Accept                        |                                                | 18,004.00                          | 0.00                     |                       |
| Financial Aid Summary ~              | Loui                                                                            | Decline                       |                                                |                                    |                          |                       |
| Financial Aid Counselor (Link)       | Totals                                                                          | Reset                         |                                                | 25,504.00                          | 0.00                     |                       |
|                                      | Enter Required Additional Info                                                  | Select                        |                                                |                                    |                          |                       |
|                                      | Currency used is US Dollar                                                      |                               |                                                |                                    |                          |                       |
|                                      | You may accept or decline any or all of the awards that are currently available | ele. Remember to "Submit" you | r changes if you make further adjustments. Oth | nerwise, check back periodically f | or updates to your finan | icial aid pack        |
|                                      |                                                                                 |                               |                                                |                                    |                          |                       |

Once the Accept option has been chosen, the number under the 'Accepted' heading has changed from 0.00 to 7,500.00. To reduce the accepted amount, check the box under 'Reduce.'

| Accept/Decline Status New Package () |                |        |          |          | 2 rows |
|--------------------------------------|----------------|--------|----------|----------|--------|
| Submit Actions                       |                |        |          |          | ↑↓     |
| Award Description/Category           | Award Decision | Reduce | Offered  | Accepted |        |
| Fed Unsubsidized Direct Loan         | Accept ~       |        | 7,500.00 | 7,500.00 |        |

Checking this box allows the student to change the amount of aid being accepted. In this case, the amount has been changed to \$5,500.00. However, before submitting this request, the student needs to select the green button at the bottom of the page called 'Enter Required Additional Info."

| Submit Actions                          |                |        |           | 2        |
|-----------------------------------------|----------------|--------|-----------|----------|
| ward Description/Category               | Award Decision | Reduce | Offered   | Accepted |
| ed Unsubsidized Direct Loan             | Accept ~       |        | 7,500.00  | 5,500.00 |
| ed Direct Parent Loan<br>oan            | Select ~       |        | 18,004.00 | 0.00     |
| ofals<br>Enter Required Additional Info |                |        | 25,504.00 | 0.00     |

A separate box will appear. Be sure to read this box in full, since selecting yes or no will determine how the financial aid applies towards the optional charges on the student account. Once the student has answered the two questions, choose the green Save button. To exit, select the 'x' in the top right corner of the box.

These answers are only required once per aid year. However, the student does have the option to change these answers once submitted. This can only be done from the Accept/Decline page.

| Additional Information                                                                                                    | × |
|----------------------------------------------------------------------------------------------------|---|
| Answer these required questions. After completing all sections, click Save to save your answers and then on X to return to the Award Accept/Decline page to submit your award choices. Click X to return without saving                                                                                                    |   |
| Apply to All                                                                                                    |   |
| Financial aid automatically applies to tuition, required fees, and housing charges. You can also choose to a your financial aid to other charges like bookstore charges, library fees, parking passes, sports passes, etc. Check yes to ensure your financial aid pays these additional charges. If you answer no and have any of the charges, you may need to pay for them out of pocket. |   |
| Yes O                                                                                                    |   |
| No O                                                                                                    |   |
| Fall Graduate                                                                                                    |   |
| Do you expect to graduate from your degree program in the fall of the selected Financial Aid year?                                                                                                    |   |
| Yes O                                                                                                    |   |
| No O                                                                                                    |   |
| Save                                                                                                    |   |
|                                                                                                    |   |

Once the box above is closed, the student will see the Accept/Decline page again. Notice the Submit button is still green, indicating the most recently accepted award hasn't been submitted yet. Select the Submit button.

| <ul> <li>Student Homepage</li> </ul>       |                                                                                                    | Financial Aid                                            |                                   |           |                              | <b>A</b> : |
|--------------------------------------------|----------------------------------------------------------------------------------------------------|----------------------------------------------------------|-----------------------------------|-----------|------------------------------|------------|
| 2019-2020 Change                           |                                                                                                    |                                                          |                                   |           |                              |            |
| C Awards ^<br>Summary<br>Accept/ Decline 1 | Accept/Decline<br>Status Successful ()<br>Submit Actions                                                                             |                                                          |                                   |           |                              | 5 rows     |
|                                            | Award Description/Category                                                                                                    | Award Decision                                           | Reduce                            | Offered   | Accepted                     |            |
| Disbursements<br>Outside Aid               | Federal Pell Grant<br>Grant                                                                                                    | Accept ~                                                 |                                   | 6,195.00  | 6,195.00                     |            |
| College Financing Plan                     | Federal SEOG<br>Grant                                                                                                    | Accept ~                                                 |                                   | 700.00    | 700.00                       |            |
| 📋 Financial Aid Summary 🗸 🗸                | Fed Subsidized Direct Loan                                                                                                    | Accept ~                                                 |                                   | 5,500.00  | 5,500.00                     |            |
| Financial Aid Counselor (Link)             | Fed Unsubsidized Direct Loan                                                                                                    | Accept ~                                                 |                                   | 2,000.00  | 2,000.00                     |            |
|                                            | Fed Direct Parent Loan                                                                                                    | Accept ~                                                 |                                   | 11,109.00 | 11,109.00                    |            |
|                                            | Totals Review Required Additional Info Currency used is US Dollar You may accept or decline any or all of the awards that are curren | tify available. To do so, first click the pencil icon at | ove and then select accept, decli | 25,504.00 | 14,395.00<br>for each award. |            |

The student will be asked to confirm the submission of the selection. Select Yes or No.

| Student Homepage               |                                                         | Financial Aid                                                        |                                   | ,                                     |                | <b>A</b> : |
|--------------------------------|---------------------------------------------------------|----------------------------------------------------------------------|-----------------------------------|---------------------------------------|----------------|------------|
| 2019-2020 Change               |                                                         |                                                                      |                                   |                                       |                |            |
| Awards ^                       | Accept/Decline                                          |                                                                      |                                   |                                       |                |            |
| Summary                        | Status Successful 🕕                                     |                                                                      |                                   |                                       |                | 5 rows     |
| Accept/ Decline                | Submit Actions                                          |                                                                      |                                   |                                       |                |            |
|                                | Award Description/Category                              | Award Decision                                                       | Reduce                            | Offered                               | Accepted       |            |
| Disbursements<br>Outside Aid   | Federal Pell Grant<br>Grant                             | Accept ~                                                             |                                   | 6,195.00                              | 6,195.00       |            |
| College Financing Plan         | Federal SEOG<br>Grant                                   | Do you want to submit this award decision?                           |                                   | 700.00                                | 700.00         |            |
| Financial Aid Summary          | Fed Subsidized Direct Loan                              | Yes No                                                               |                                   | 5,500.00                              | 5,500.00       |            |
| Financial Aid Counselor (Link) | Fed Unsubsidized Direct Loan                            | Accept ~                                                             |                                   | 2,000.00                              | 2,000.00       |            |
|                                | Fed Direct Parent Loan                                  | Accept ~                                                             |                                   | 11,109.00                             | 11,109.00      |            |
|                                | Totals                                                  |                                                                      |                                   | 25,504.00                             | 14,395.00      |            |
|                                | Review Required Additional Info                         |                                                                      |                                   |                                       |                |            |
|                                | Currency used is US Dollar                              |                                                                      |                                   |                                       |                |            |
|                                | You may accept or decline any or all of the awards that | at are currently available. To do so, first click the pencil icon ab | ove and then select accept, decli | ne, or reset in the drop-down menu fo | or each award. |            |

A green bar will appear at the top of the screen saying that the submission was successful.

| <ul> <li>Student Homepage</li> </ul> |                                                                                                    | Financial Aid                                           |                                     |                                    |                 |        |
|--------------------------------------|----------------------------------------------------------------------------------------------------|---------------------------------------------------------|-------------------------------------|------------------------------------|-----------------|--------|
|                                      | Your awa                                                                                                    | rd decision was submitted successfully                  | 1                                   |                                    |                 | ×      |
| Awards ^                             | Accept/Decline                                                                                                    |                                                         |                                     |                                    |                 |        |
| Summary                              | Status Successful 🕕                                                                                                    |                                                         |                                     |                                    |                 | 5 rows |
| Accept/ Decline                      | Submit Actions                                                                                                    |                                                         |                                     |                                    |                 | ↑↓     |
|                                      | Award Description/Category                                                                                                    | Award Decision                                          | Reduce                              | Offered                            | Accepted        |        |
| Disbursements<br>Outside Aid         | Federal Pell Grant<br>Grant                                                                                                    | Accept                                                  |                                     | 6,195.00                           | 6,195.00        | >      |
| College Financing Plan               | Federal SEOG<br>Grant                                                                                                    | Accept                                                  |                                     | 700.00                             | 700.00          | >      |
| 📋 Financial Ald Summary 🛛 🗸          | Fed Subsidized Direct Loan                                                                                                    | Accept                                                  |                                     | 5,500.00                           | 5,500.00        | >      |
| Pinancial Aid Counselor (Link)       | Fed Unsubsidized Direct Loan                                                                                                    | Accept                                                  |                                     | 2,000.00                           | 2,000.00        | >      |
|                                      | Fed Direct Parent Loan                                                                                                    | Accept                                                  |                                     | 11,109.00                          | 11,109.00       | >      |
|                                      | Totals                                                                                                    |                                                         |                                     | 25,504.00                          | 25,504.00       |        |
|                                      | Review Required Additional Info<br>Currency used is US Dollar<br>You may accept or decline any or all of the awards that are currer | tly available. To do so, first click the pencil icon al | bove and then select accept, declin | ne, or reset in the drop-down menu | for each award. |        |

### **Reporting Outside Scholarships**

In the list of pages on the left side of the page, select the link to Report Outside Scholarships. This is where scholarships received from a source outside of KU can be reported.

| Financial Aid Summary          | ~ |
|--------------------------------|---|
| Report Outside Scholarships    |   |
| Financial Aid Counselor (Link) |   |

Before the form appears, authentication will be required through KU's Single Sign-On page. Then the form will open in a separate window (example below). The field descriptions request the name and amount of the scholarship, asking specifically how the scholarship amount should be applied to the fall and spring semesters. There is also room on the form if there are multiple scholarships to report. Be sure to select the blue Submit button once the form is complete.

| K   | Ų                                                                                                    |                                                                       |  |  |  |  |  |
|-----|----------------------------------------------------------------------------------------------------|-----------------------------------------------------------------------|--|--|--|--|--|
|     | Outside Scholarship Reporting Form<br>Use this form to report all outside scholarships - those not awarded by the University of Kansas. |                                                                       |  |  |  |  |  |
|     | * Name                                                                                                    |                                                                       |  |  |  |  |  |
|     | KU Student ID Number                                                                                                    |                                                                       |  |  |  |  |  |
|     | Preferred first name                                                                                                    |                                                                       |  |  |  |  |  |
|     | Email address                                                                                                    |                                                                       |  |  |  |  |  |
|     | Phone Number                                                                                                    | ]··                                                                   |  |  |  |  |  |
|     | * Campus                                                                                                    | - Select -                                                            |  |  |  |  |  |
|     | Academic Year                                                                                                    | Please indicate the academic year the scholarship(s) apply to.        |  |  |  |  |  |
|     |                                                                                                    | - Select -                                                            |  |  |  |  |  |
| * ( | * Scholarship 1: Name of scholarship<br>and/or donor                                                                                    |                                                                       |  |  |  |  |  |
|     |                                                                                                    | Enter the total amount of the scholarship for the academic year<br>\$ |  |  |  |  |  |

### **College Financing Plan**

The College Financing Plan allows the student to compare financial aid offerings between universities.

| < Student Homepage                       | Financial Aid 😭 👔                                                                                                    |
|------------------------------------------|----------------------------------------------------------------------------------------------------|
| 2019-2020 Change                         |                                                                                                    |
| Awards ^<br>Summary<br>Accept/ Decline 3 | College Financing Plan<br>Academic Career<br>Undergraduate                                                                                                    |
| Disbursements<br>Outside Aid             | Selecting this button will open a new browser window. You may need to allow pop-ups for this site. The College Financing Plan is a standardized fideral award notice designed to simplify the financial aid information for prospective US ottains and permanent residents who have applied to multiple institutions. The College Financing |
| College Financing Plan                   | Plan is infended to provide families with a tool to compare the Net Cost (total cost minus grants and scholarships) at each institution.                                                                                                    |
| 📋 Financial Aid Summary 🗸 🗸              |                                                                                                    |
| Financial Aid Counselor (Link)           |                                                                                                    |

After selecting the green View College Financing Plan button, a separate window will open with customized values for the student.

| Costs in the 2019-2020 year                                                     |                  |               |                  |                                                                                                    |
|---------------------------------------------------------------------------------|------------------|---------------|------------------|----------------------------------------------------------------------------------------------------|
| ·                                                                               |                  |               |                  | Graduation Rate<br>Percentage of full-time                                                                |
| Estimated Cost of Attendance                                                    |                  |               | \$25,504 / yr    | students who<br>graduate within 6                                                                         |
| Tuition and fees                                                                |                  | 11,400        |                  | years ¥                                                                                                   |
| Housing and meals                                                               |                  | 9,690         |                  |                                                                                                    |
| Books and supplies                                                              |                  | 1,212         |                  | 63.4%                                                                                                    |
| Transportation                                                                  |                  | 1,920         |                  | Low Medium High                                                                                           |
| Other education costs                                                           |                  | 1,282         |                  |                                                                                                    |
| Grants and scholarships to pay for college                                      |                  |               |                  | S Repayment Rate<br>Percentage of borrowers                                                               |
| Total Grants and Scholarships ("Gift" Aid; no repayment needed)                 |                  |               | \$6,895 / yr     | entering into repayment<br>within 3 years of leaving<br>school                                            |
| Grants and scholarships from your school                                        |                  | 700           |                  |                                                                                                    |
| Federal Pell Grant                                                              |                  | 6.195         |                  | 65.8%                                                                                                    |
| Grants from your state                                                          |                  | 0,100         |                  |                                                                                                    |
| Other scholarships you can use                                                  |                  | 0             |                  | 45.2%                                                                                                    |
|                                                                                 |                  |               |                  | National<br>Average                                                                                       |
| What will you pay for college                                                   |                  |               |                  | This                                                                                                    |
| Net Costs                                                                       |                  |               | \$18,609 / yr    |                                                                                                    |
| (Cost of attendance minus total grants and scholarships)                        |                  |               |                  | Median Borrowing                                                                                          |
| Options to pay net costs                                                        |                  |               |                  | Students who borrow at KU typically take out                                                              |
| Work options                                                                    |                  |               |                  | \$20,500 in Federal loans for<br>their undergraduate study.<br>The Federal loan payment                   |
| Work-Study (Federal, state, or institutional)                                   | \$               | 0             |                  | over 10 years for this<br>amount is approximately<br>\$218 per month. Your<br>berrowing mouth a different |
| Loan Options*                                                                   |                  |               |                  | Repaying your loans                                                                                       |
| Federal Perkins Loans                                                           | \$               | 0             |                  | To learn about loan repayment choices                                                                     |
| Federal Direct Subsidized Loan                                                  |                  | 5,500         |                  | and work out your Federal Loan                                                                            |
| Federal Direct Unsubsidized Loan                                                |                  | 2,000         |                  | monthly payment, go to:                                                                                   |
| *Recommended amounts shown here. You may be eligible for a different amou       | unt. Contact vo  | our financial | aid office.      | http://studentaid.ed.gov/repay-                                                                           |
|                                                                                 |                  |               |                  | loans/understand/plans                                                                                    |
| Other options                                                                   |                  |               |                  | For more information and next step:                                                                       |
| Family Contribution                                                             | wour institution |               | \$0 / yr         | University of Kansas                                                                                      |
| (As calculated by the institution using information reported on the FAFSA or to | your institution | -,            |                  | Financial Aid & Scholarships                                                                              |
| Payment plan offered by the institution     Miltary and/or                      | National Ser     | vice benefi   | its              | 1502 Iowa St., KU Visitor Center                                                                          |
| Parent or Graduate PLUS Loans     Non-Federal p                                 |                  |               |                  | Lawrence, KS 66045<br>Telephone: 785-864-4700                                                             |
| <ul> <li>American Opportunity Tax Credit *</li> </ul>                           |                  |               |                  | E-mail: financialaid@ku.edu                                                                               |
| *Parents or students may qualify to receive up to \$2,500 by claiming the Ame   | erican Opportu   | nity Tax Crea | dit on their tax | -                                                                                                    |

### **Need Summary**

On the left side of the page, the Awards folder is now minimized, and the Financial Aid Summary folder has been expanded to show its pages. The first of these is the Need Summary. The Need Summary displays the Cost of Attendance (COA) amount minus the Expected Family Contribution (EFC) to arrive at the Estimated Need value.

The Cost of Attendance is determined by the Financial Aid office. The Cost of Attendance values are displayed on the next page.

The Expected Family Contribution is based on the information provided on the Free Application for Federal Student Aid (FAFSA). Details on the EFC are provided on the last page, Expected Family Contribution.

| <ul> <li>Student Homepage</li> </ul> | Financial Aid                                                                                                    | <b>^</b> : |
|--------------------------------------|----------------------------------------------------------------------------------------------------|------------|
| 2019-2020 Change                     |                                                                                                    |            |
| 🚊 Awards 🗸 🗸                         | Need Summary                                                                                                    |            |
| Financial Aid Summary                |                                                                                                    |            |
| Need Summary                         | Estimated Cost of Attendance 25,504.00<br>Expected Family Contribution - 0.00                                                                         |            |
| Cost of Attendance                   |                                                                                                    |            |
| Expected Family Contribution         | Estimated Need = 25,504.00<br>Educational Resources - 0.00                                                                                            |            |
| Financial Aid Counselor (Link)       | Total Aid - 25,504.00                                                                                                    |            |
|                                      | Remaining Need = 0.00                                                                                                    |            |
|                                      | Currency used is US Dollar                                                                                                    |            |
|                                      | This is your financial aid eligibility based on your estimated cost of attendane, expected family contribution, and estimated need for this aid year. |            |

# **Cost of Attendance**

The Cost of Attendance (COA) page outlines each of the categories that make up the student budget.

The display field contains a drop-down menu that allows the student to see the COA for a semester or a summary for the entire year.

| Student Homepage               | Financial Aid                                                                                                    |                    |
|--------------------------------|----------------------------------------------------------------------------------------------------|--------------------|
| 2019-2020 Change               |                                                                                                    |                    |
| Awards                         | Estimated Cost of Attendance                                                                                                 |                    |
| Financial Aid Summary          |                                                                                                    | 8 rows             |
| Need Summary                   | Display Summary Y                                                                                                    |                    |
| Cost of Attendance             | Category<br>Books and Supplies                                                                                               | Amount<br>1,212.00 |
| Expected Family Contribution   | Infrastructure Fees                                                                                                    | 90.00              |
| Financial Aid Counselor (Link) |                                                                                                    |                    |
| Pinancial Ald Counselor (Link) | Loan Fees                                                                                                    | 68.00              |
|                                | Personal Expenses                                                                                                    | 1,214.00           |
|                                | Required Campus Fees                                                                                                    | 966.00             |
|                                | Room and Board                                                                                                    | 9,690.00           |
|                                | Transportation                                                                                                    | 1,920.00           |
|                                | Tuition                                                                                                    | 10,344.00          |
|                                | Total                                                                                                    | 25,504.00          |
|                                | Currency used is US Dollar                                                                                                   |                    |
|                                | This information is a breakdown of the categories and amounts used in determination of your cost of attendance for this away | rd year.           |

# **Expected Family Contribution**

The Expected Family Contribution (EFC) is based on the information the student reports on the Free Application for Federal Student Aid (FAFSA).

The EFC is subject to change if Financial Aid has selected the student for verification or otherwise receives information from the student that requires a recalculation. This can happen at any time during the year.

| <ul> <li>Student Homepage</li> </ul> | Financial Aid                                                                                                    | â :                                                                |
|--------------------------------------|----------------------------------------------------------------------------------------------------|--------------------------------------------------------------------|
| 2019-2020 Change                     |                                                                                                    |                                                                    |
| Awards ^                             | Expected Family Contribution                                                                                                    |                                                                    |
| Summary                              | Academic Year Contribution                                                                                                    |                                                                    |
| Accept/ Decline 3                    | Parent 19,020.00                                                                                                    |                                                                    |
| Disbursements                        | Student 40.00                                                                                                    |                                                                    |
|                                      | Total 19,060.00                                                                                                    |                                                                    |
| Outside Aid                          | Summer Contribution                                                                                                    |                                                                    |
| College Financing Plan               | Parent 202.00                                                                                                    |                                                                    |
| Financial Aid Summary                |                                                                                                    |                                                                    |
| Need Summary                         | Student 0.00                                                                                                    |                                                                    |
| ·                                    | Total 202.00                                                                                                    |                                                                    |
| Cost of Attendance                   | Family Contribution                                                                                                    |                                                                    |
| Expected Family Contribution         | Parent 19,222.00                                                                                                    |                                                                    |
| Financial Aid Counselor (Link)       | Student 40.00                                                                                                    |                                                                    |
|                                      | Total 19,262.00                                                                                                    |                                                                    |
|                                      | Currency used is US Dollar The Information is a break down of what you and/or your parents are expected to contribute to your estimated costs. The Parent and student contribution is calculate | d based on information provided on your financial aid application. |

# **Financial Aid Counselor**

The last page on the left menu is a link to an outside page which designates Financial Aid Counselors for students.

| <ul> <li>Student Homepage</li> </ul> |                                                                                                    | Financial Aid |                                                                     | Â                        |         |
|--------------------------------------|----------------------------------------------------------------------------------------------------|---------------|---------------------------------------------------------------------|--------------------------|---------|
| 2019-2020 Change                     |                                                                                                    |               |                                                                     |                          |         |
| 😰 Awards ^                           | Award Summary                                                                                                    |               |                                                                     |                          |         |
| Summary                              | T Display Summary                                                                                                    |               |                                                                     |                          | 3 rows  |
| Accept/ Decline 3                    | Award Description/Category                                                                                                    | Award Status  | Net Award                                                           | Disbursed                |         |
| Disbursements                        | Fed Subsidized Direct Loan<br>Loan                                                                                                    | Offered       | 5,500.00                                                            | 0.00                     | >       |
| Outside Aid                          | Fed Unsubsidized Direct Loan                                                                                                    | Offered       | 2,000.00                                                            | 0.00                     | >       |
| College Financing Plan               | Fed Direct Parent Loan                                                                                                    | Coffered      | 34,620.00                                                           | 0.00                     | >       |
| Financial Aid Counselor (Link)       | Totals                                                                                                    |               | 42,120.00                                                           | 0.00                     |         |
|                                      | Award Summary         Image: Summary image: Summary im |               |                                                                     |                          |         |
|                                      | Account Balance                                                                                                    |               |                                                                     |                          |         |
|                                      |                                                                                                    |               | ur ability to pay (your expected family contribution) and your cost | of attendance. Additiona | al Ioan |

This is the page that will appear in a separate tab.

| $\leftrightarrow$ $\rightarrow$ C $\textcircled{a}$ | Image: Image: | 047464707                 | E ···· > ☆                                                                       | \ ⊡ ® ∃ |
|-----------------------------------------------------|----------------------------------------------------------------------------------------------------|---------------------------|----------------------------------------------------------------------------------|---------|
|                                                     | The University of Kansas                                                                                                    | myKU                      | Email Blackboard Enroll & Pay KU Directory 🔻                                     |         |
|                                                     | KU Financial Aid & Scholarships<br>Making KU affordable                                                                                                    |                           | ۵.                                                                               |         |
|                                                     | Financial Aid Scholarships Costs Billing & Payments                                                                                                    | Forms Help                |                                                                                  | -       |
|                                                     | Contact Info FAQs Consumer Info Financial literacy Definit                                                                                                    | ions                      |                                                                                  |         |
|                                                     | CONTACT INFO                                                                                                    |                           | Why KU Apply >                                                                   |         |
|                                                     | Contact Your Counselor:                                                                                                    |                           | One of 34 U.S. public institutions in the<br>prestigious Association of American |         |
|                                                     | Last Name Begins With                                                                                                    | Counselor                 | Universities                                                                     |         |
|                                                     | A-G Undergraduate Students                                                                                                    | Cheyenne Queen            | KU Today                                                                         |         |
|                                                     | H-O Undergraduate Students                                                                                                    | Molly McNall              | Former KU athlete will present annual                                            |         |
|                                                     | P-Z Undergraduate Students                                                                                                    | Kati Richmond             | Tiberti engineering lecture — All KU News                                        |         |
|                                                     | Graduate Students (except Pharmacy)                                                                                                    | Financial Aid Counselor 4 |                                                                                  |         |
|                                                     | Pharmacy Students and Athletes                                                                                                    |                           |                                                                                  |         |
|                                                     | Kevin Foster is the financial aid contact for pharmacy students an<br>Edwards Campus Students                                                                                                    | d athletes.               |                                                                                  |         |
|                                                     | Jose Trujillo is the financial aid contact for Edwards students.                                                                                                    |                           |                                                                                  |         |
|                                                     | KU Medical Center Students                                                                                                    |                           |                                                                                  |         |
|                                                     | University of Kansas Medical Center students with questions show<br>the KU Medical Center Student Financial Aid Office.                                                                                                    | uld contact               |                                                                                  |         |
|                                                     | Financial Aid & Scholarships<br>1502 Iowa St.<br>Lawrence, KS 66045<br>785-864-4700<br>785-864-5469 (fax)<br>financialaid@ku.edu                                                                                                    |                           |                                                                                  |         |
|                                                     | Office Hours<br>8 a.m 5 p.m. CST, Monday - Friday<br>Closed on all state holidays.                                                                                                    |                           |                                                                                  |         |
|                                                     | ▶ Billing and charges to your account                                                                                                    |                           |                                                                                  |         |
|                                                     | ▶ Student Money Management                                                                                                    |                           |                                                                                  |         |

# How to Use the Next/Previous Option in Your Settings

Once the student has logged into Enroll & Pay and clicked on the Financial Aid tile, the Award Summary page is the first page listed on the left-hand side of the screen. An alternative way to advance to the next screen would be to select the Actions list ( ), which appears in the upper t-hand corner. Then a drop-down menu will appear, with an option called "Next in List." Selecting this option will advance the student to the next page from the financial aid list, which in this case would be the Accept/Decline page. If the Actions icon is selected again, the student then has the option to either choose Next in List or Previous in List, which would either advance forward or backwards in the list of pages.

| < Student Homepage Financial Aid |                                                                                                    |                                                                            |                                                          |                                        | Â            |  |
|----------------------------------|----------------------------------------------------------------------------------------------------|----------------------------------------------------------------------------|----------------------------------------------------------|----------------------------------------|--------------|--|
| 2019-2020 Change                 |                                                                                                    |                                                                            | Ne                                                       | ext In List                            |              |  |
| Awards ^                         | Award Summary                                                                                                    |                                                                            | Si                                                       | gn Out                                 |              |  |
| Summary                          | T Display Summary V                                                                                                    |                                                                            |                                                          |                                        | o rows<br>↑↓ |  |
| Accept/ Decline                  | Award Description/Category                                                                                                    | Award Status                                                               | Net Award                                                | Disbursed                              |              |  |
| Disbursements                    | Federal Pell Grant<br>Grant                                                                                                    | Accepted                                                                   | 6,195.00                                                 | 0.00                                   | >            |  |
| Outside Aid                      | Federal SEOG<br>Grant                                                                                                    | Accepted                                                                   | 700.00                                                   | 0.00                                   | >            |  |
| College Financing Plan           | Fed Subsidized Direct Loan                                                                                                    | Accepted                                                                   | 5,500.00                                                 | 0.00                                   | >            |  |
| Financial Aid Counselor (Link)   | Fed Unsubsidized Direct Loan                                                                                                    | Accepted                                                                   | 2,000.00                                                 | 0.00                                   | >            |  |
|                                  | Fed Direct Parent Loan                                                                                                    | Accepted                                                                   | 11,109.00                                                | 0.00                                   | >            |  |
|                                  | Totals                                                                                                    |                                                                            | 25,504.00                                                | 0.00                                   |              |  |
|                                  | Currency used is US Dollar                                                                                                    |                                                                            |                                                          |                                        |              |  |
|                                  | Account Balance<br>Based on your Free Application for Federal Student Aid you have been a<br>funding may be available, contact Financial Aid for more information. | awarded the listed aid. It is inlended to help you fill the gap between yo | our ability to pay (your expected family contribution) a | and your cost of attendance. Addition: | al Ioan      |  |